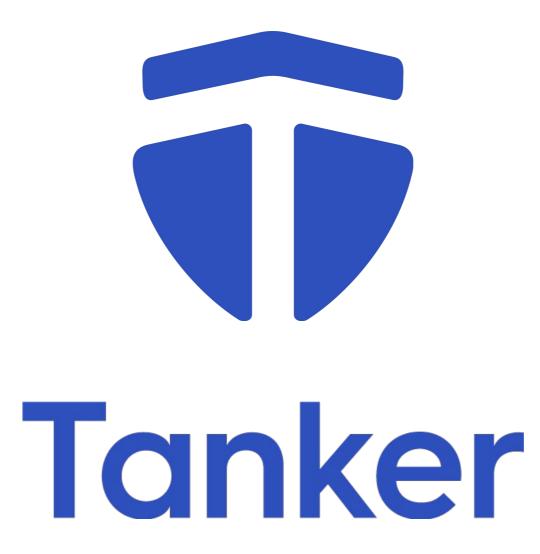

This document (the "Document") is strictly confidential and has been prepared solely for information purposes of persons or entities who have are interested by helping Kontrol to develop its business and may not be relied upon by any person or entity without our express written consent. In particular, this Document has been prepared solely with a view to highlighting certain items of Kontrol's business and, as such, may not address all items of interest or concern in connection with it or otherwise. As a consequence, we accept no liability or responsibility in respect of any statement, opinion or information contained in this Document.

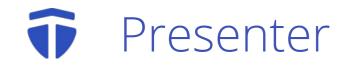

### Cedric GESTES

## Tankercto

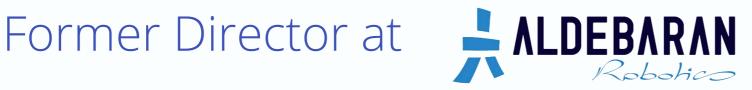

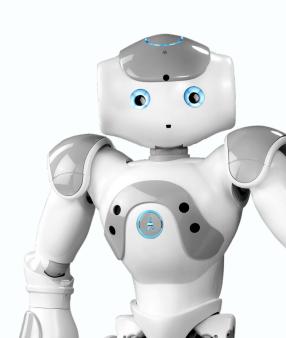

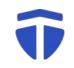

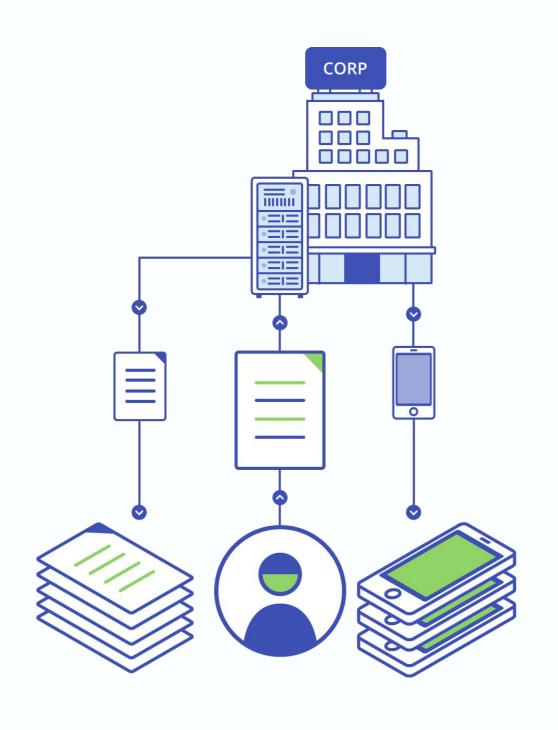

Data leaks

Data tampering

Hardware theft

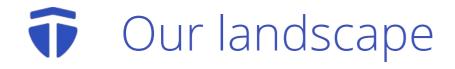

|                                                                         | TANKER | CASB        | DRM      | ANTIVIRUS | DISK ENCRYPTION | CLOUD ENCRYPTION |
|-------------------------------------------------------------------------|--------|-------------|----------|-----------|-----------------|------------------|
| USER<br>FRIENDLY                                                        | ***    | *           | *        | **        | *               | ***              |
| DATA LEAK<br>PROTECTION<br>From cloud provider<br>or remote attackers   | ~      | <b>~</b>    | <b>~</b> | ×         | N/A             | ×                |
| DATA TAMPER<br>PROTECTION<br>From cloud provider<br>or remote attackers | ~      | <b>&gt;</b> | >        | ×         | N/A             | ×                |
| APT<br>PROTECTION                                                       | ×      | ×           | ×        | ×         | ×               | ×                |
| VIRUS<br>PROTECTION                                                     | ×      | ×           | ×        | ~         | ×               | N/A              |
| HARDWARE THEFT<br>PROTECTION                                            | ~      | ×           | ×        | ×         | ~               | N/A              |

### Secure applications by design

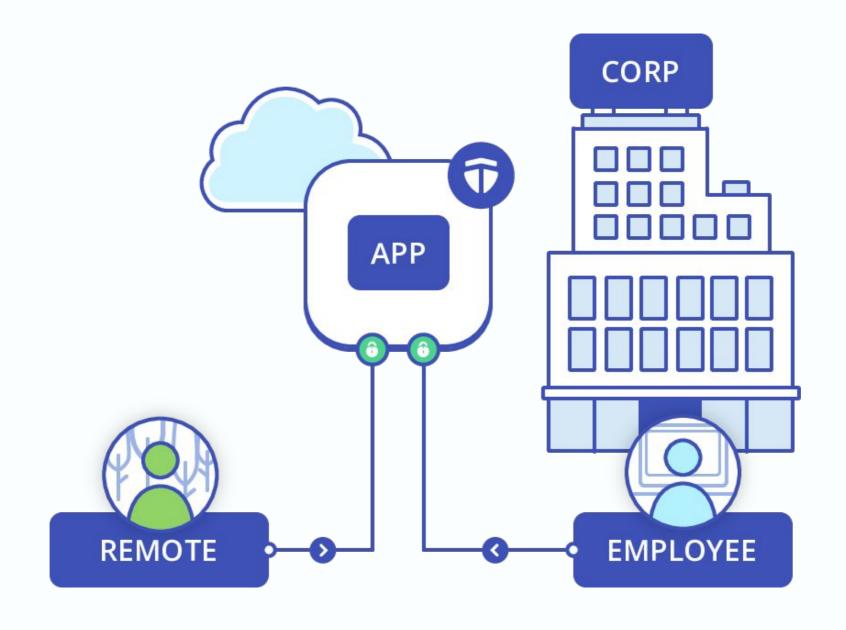

## Tanker is a SDK available on desktop, mobile and the web

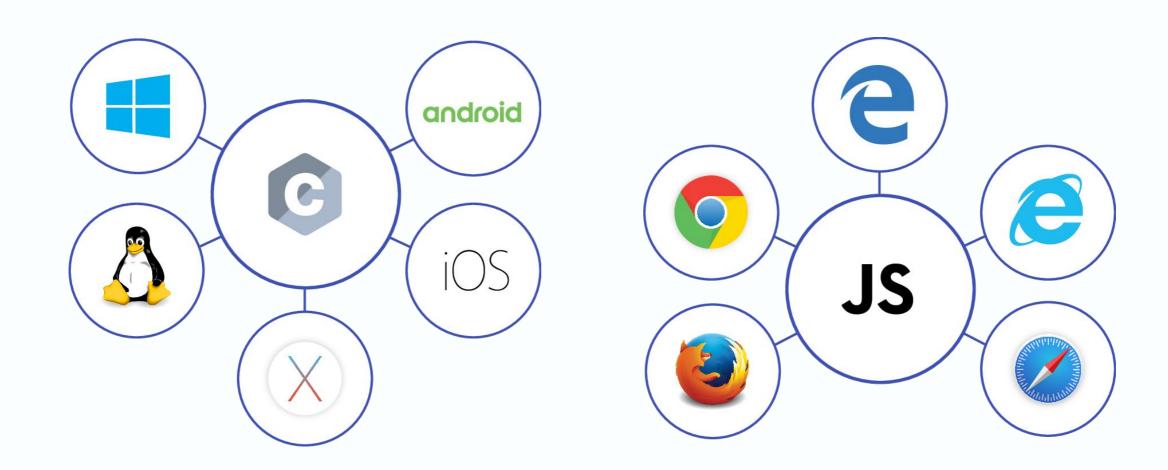

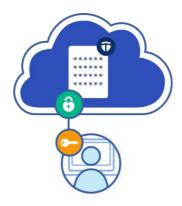

### Tanker

**Features** 

Protocol

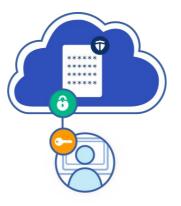

### Tanker

**Features** 

Protocol

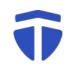

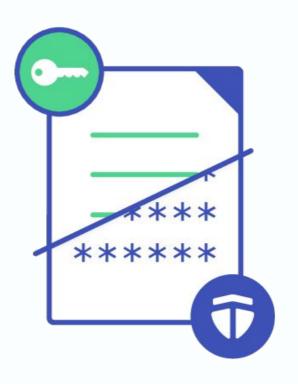

Tanker ensures confidentiality and authenticity of resources among a defined set of parties

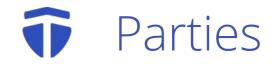

### Parties can be users or servers

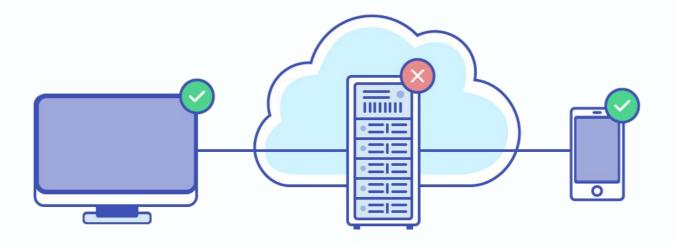

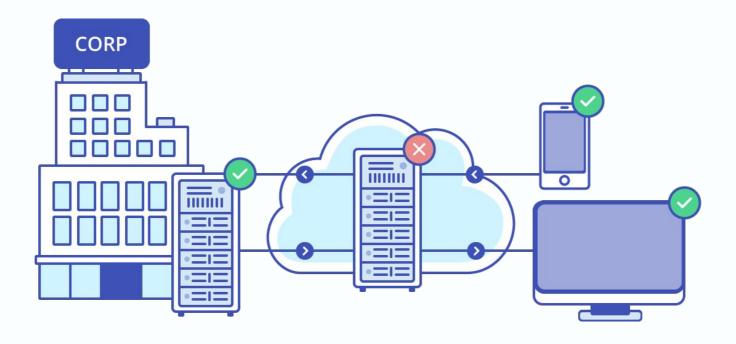

### Parties can have multiple devices

## Each device has it's own private key

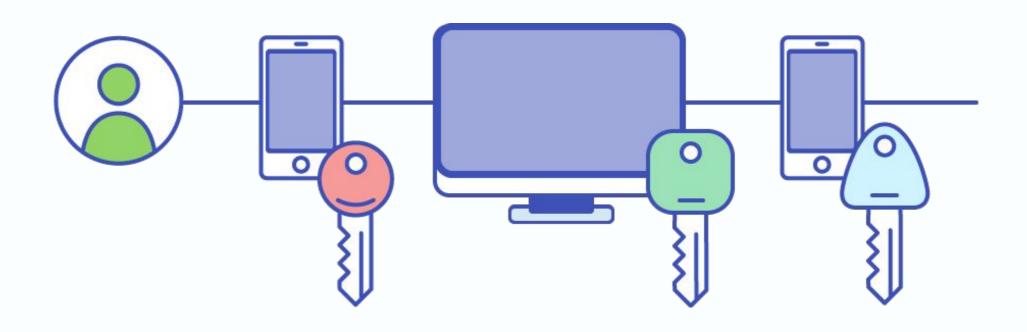

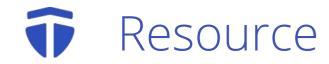

#### Actors work on resources

# A resource represent a piece of data

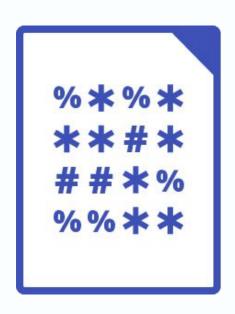

\* Chunk 1

# Chunk 2

% Chunk 3

It protects any type of data:

- A document
- A record in a database
- ...

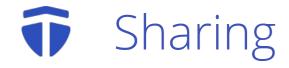

### Resources can be shared

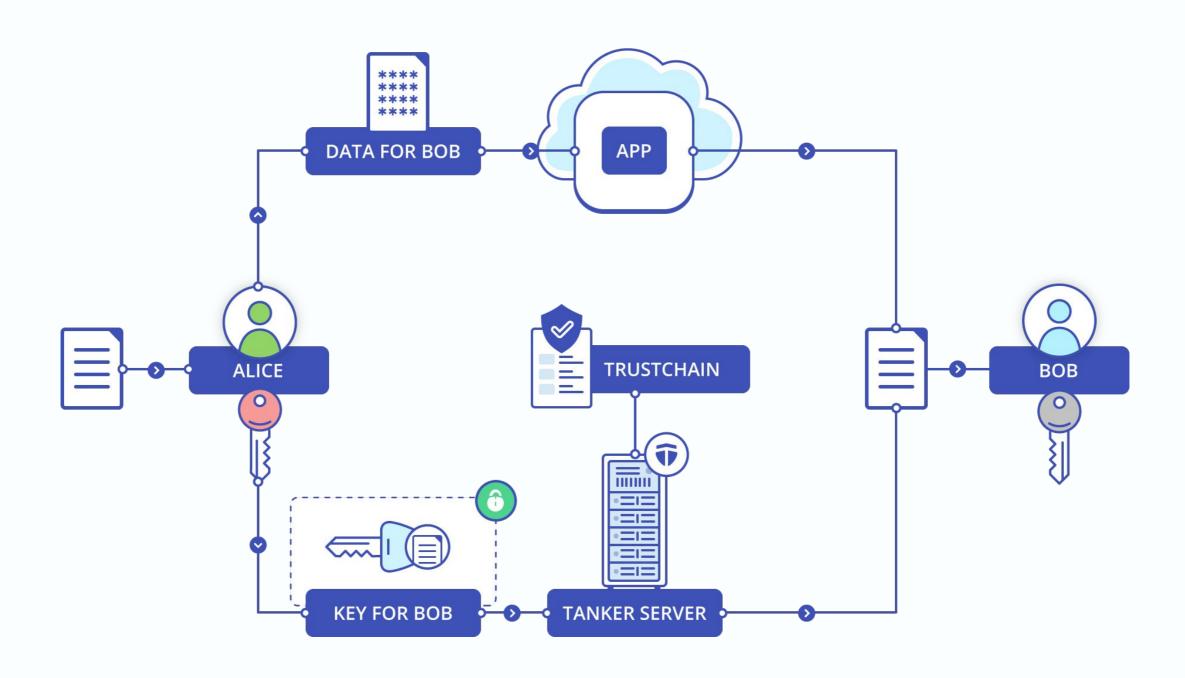

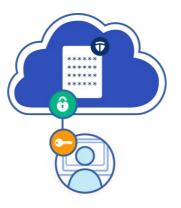

### Tanker

### Features

Protocol

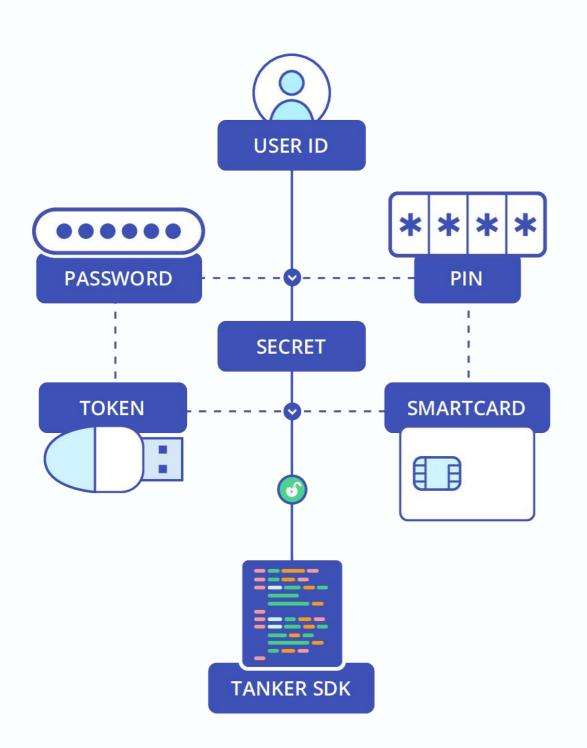

# Integrate Tanker with your system:

- PKI
- Active directory
- OpenID
- SSO

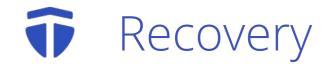

# Balance perfect privacy and user experience

|                     | MASTER KEY | HSM | PASSPHRASE |
|---------------------|------------|-----|------------|
| UX                  | ***        | *** | *          |
| PERSONAL<br>PRIVACY | *          | **  | ***        |
| COMPANY<br>PRIVACY  | **         | *** | **         |
| SECURITY            |            | **  | **         |

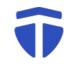

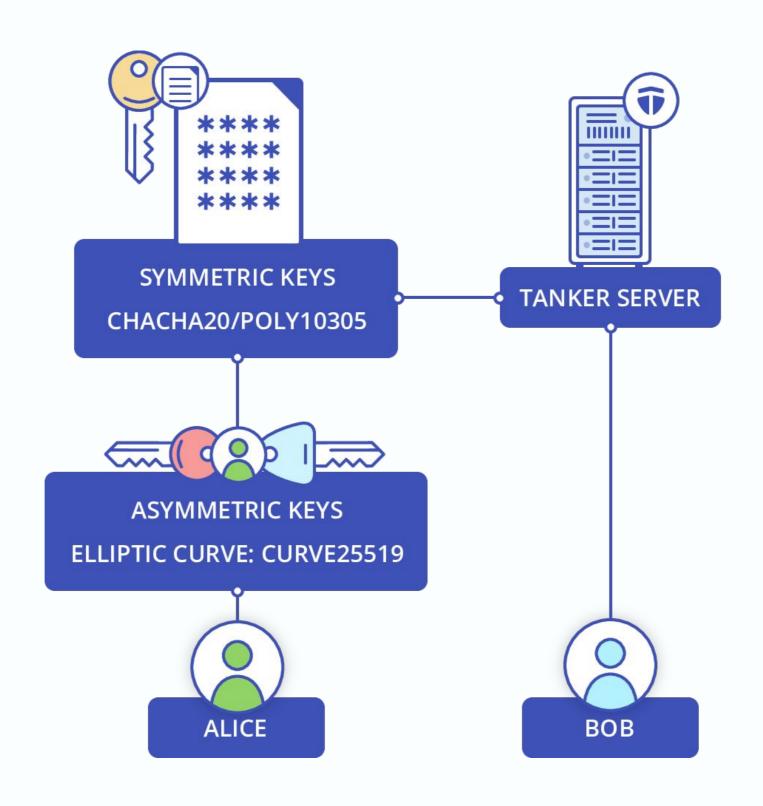

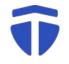

### Thain of accountability

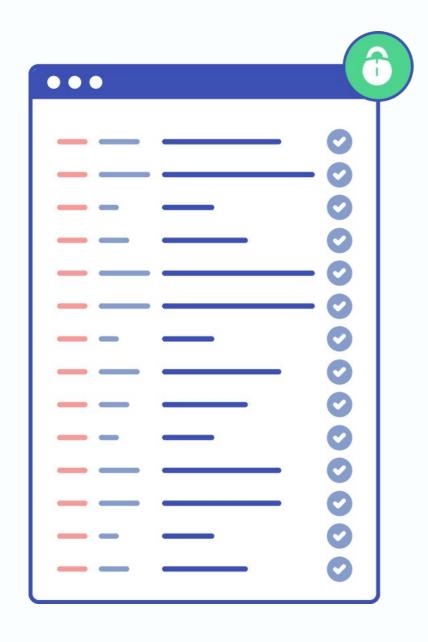

- Tamperproof
- Verifiable
- Blockchain alike
- Decentralized data ownership

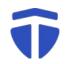

### All communications are forward secure

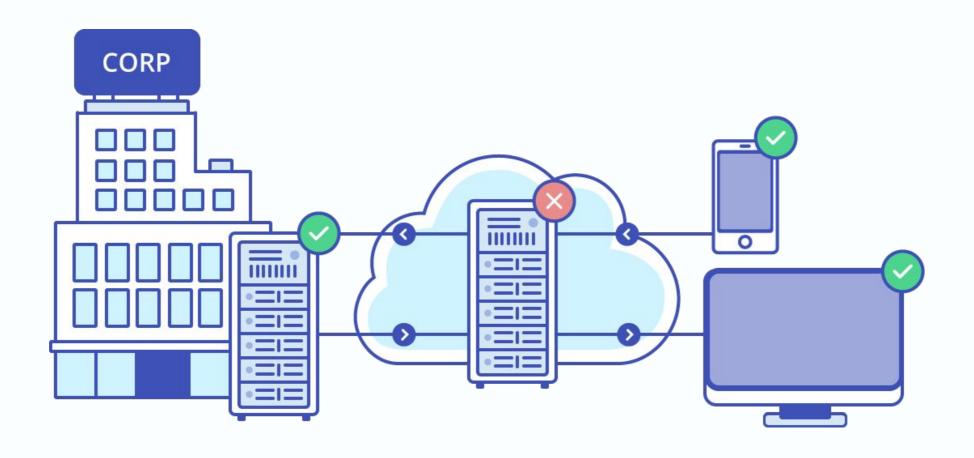

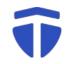

# Each data version has a new key

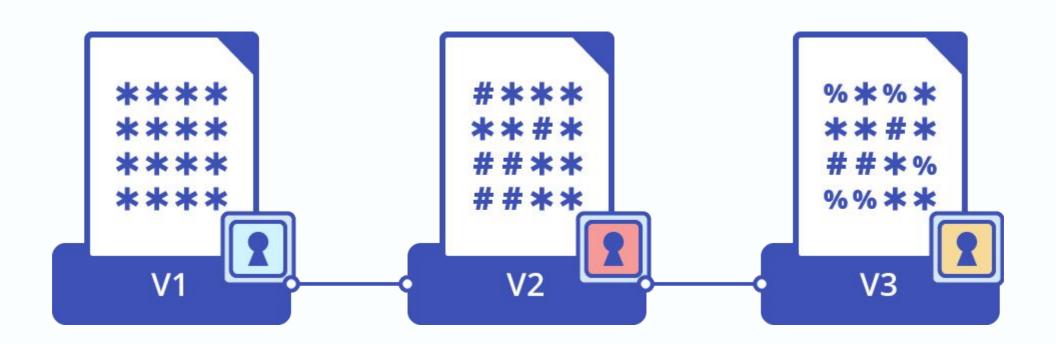

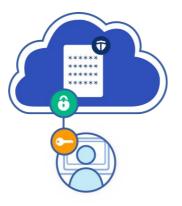

### Tanker

### **Features**

Protocol

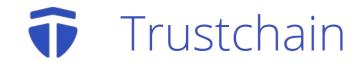

#### A blockchain references:

- users' devices
- resources

It is append only

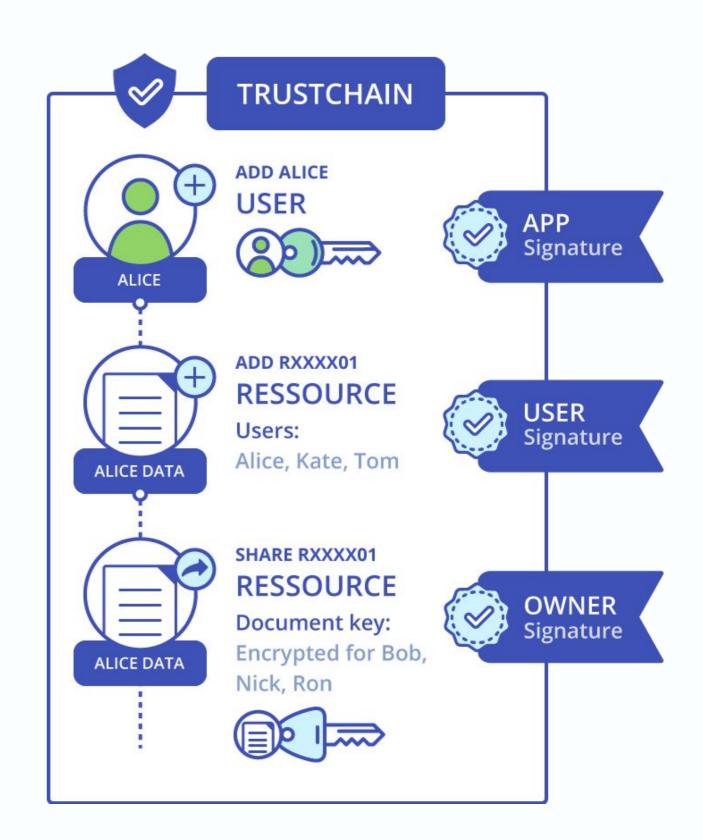

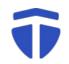

### Register a Trustchain on Tanker's website

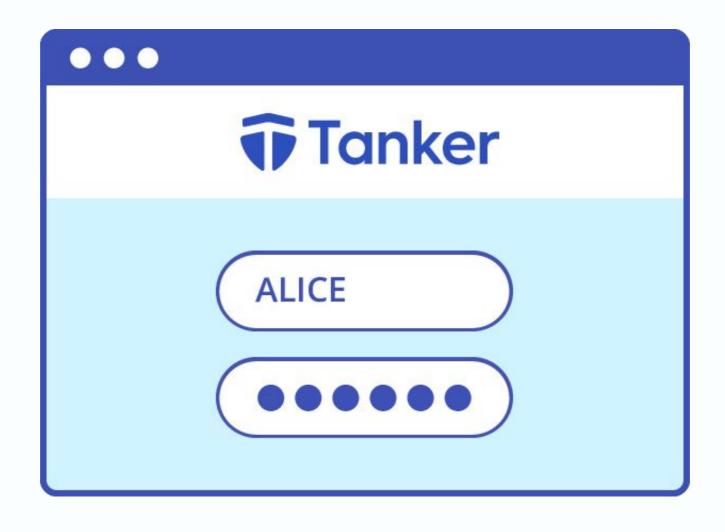

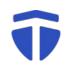

A new block is created with the Application key

The key will be used to validate new user additions

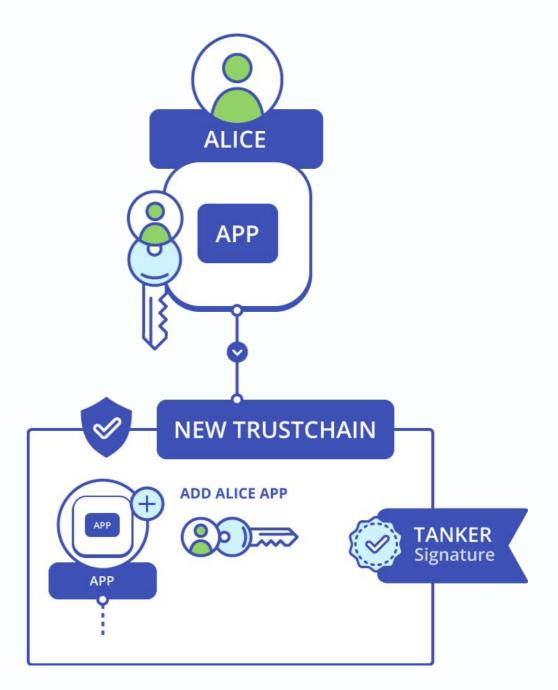

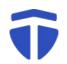

Integrate the SDK into your application

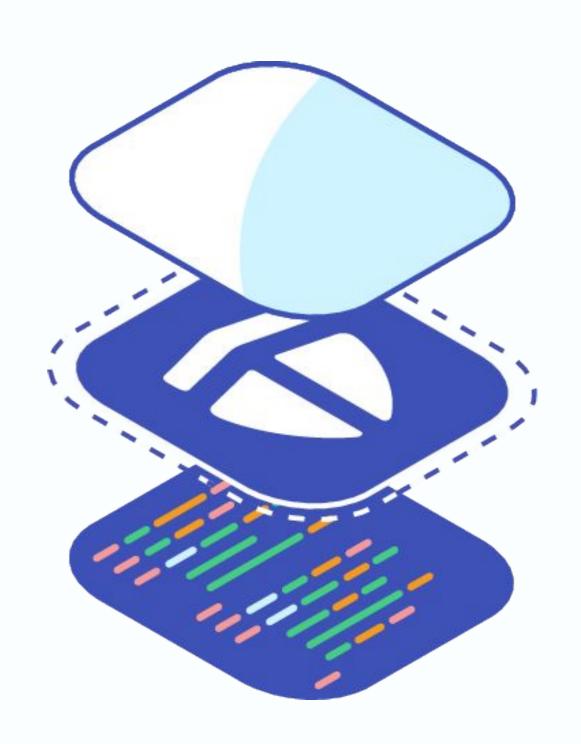

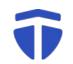

# New user additions are signed by the application

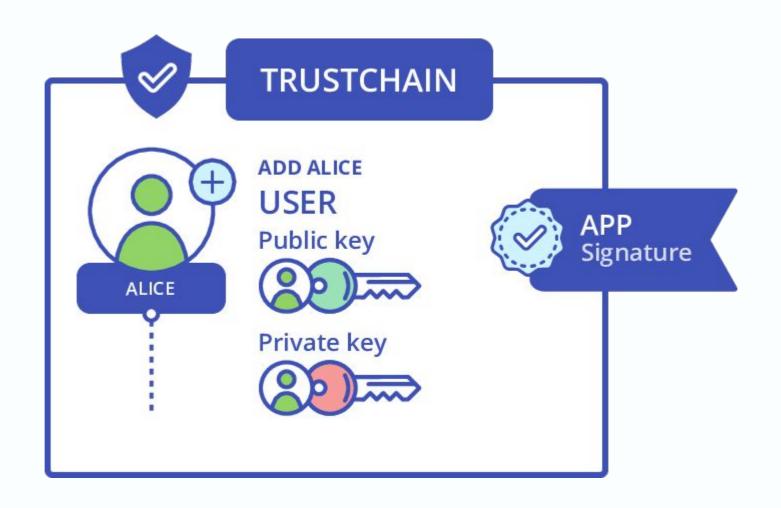

New device additions are signed by another device

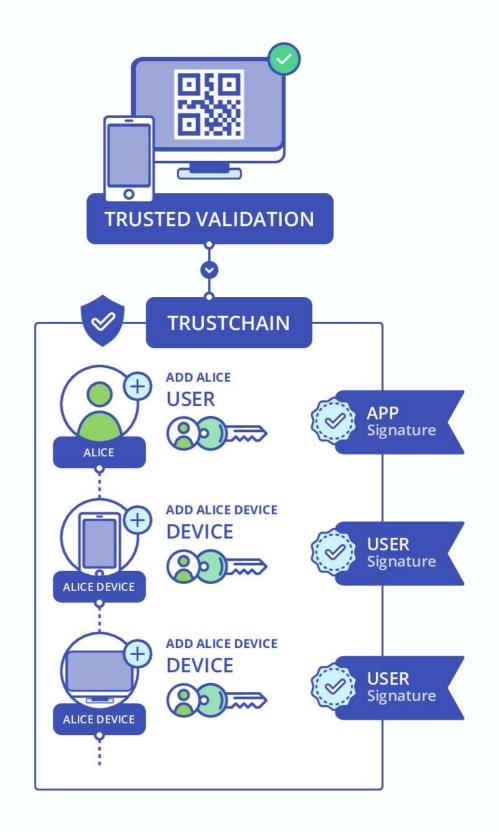

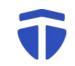

Each resource share is logged to the Trustchain

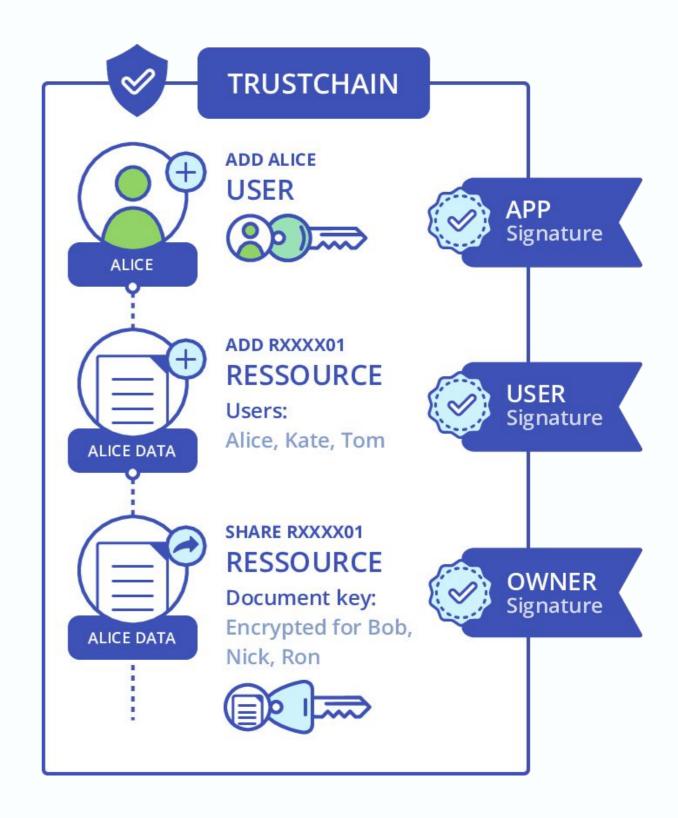

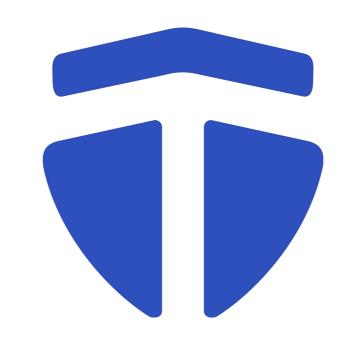

Thank you!

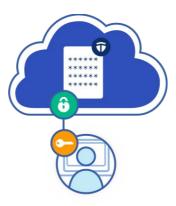

## Questions

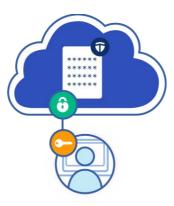

## Appendix

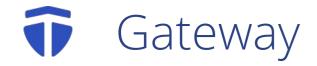

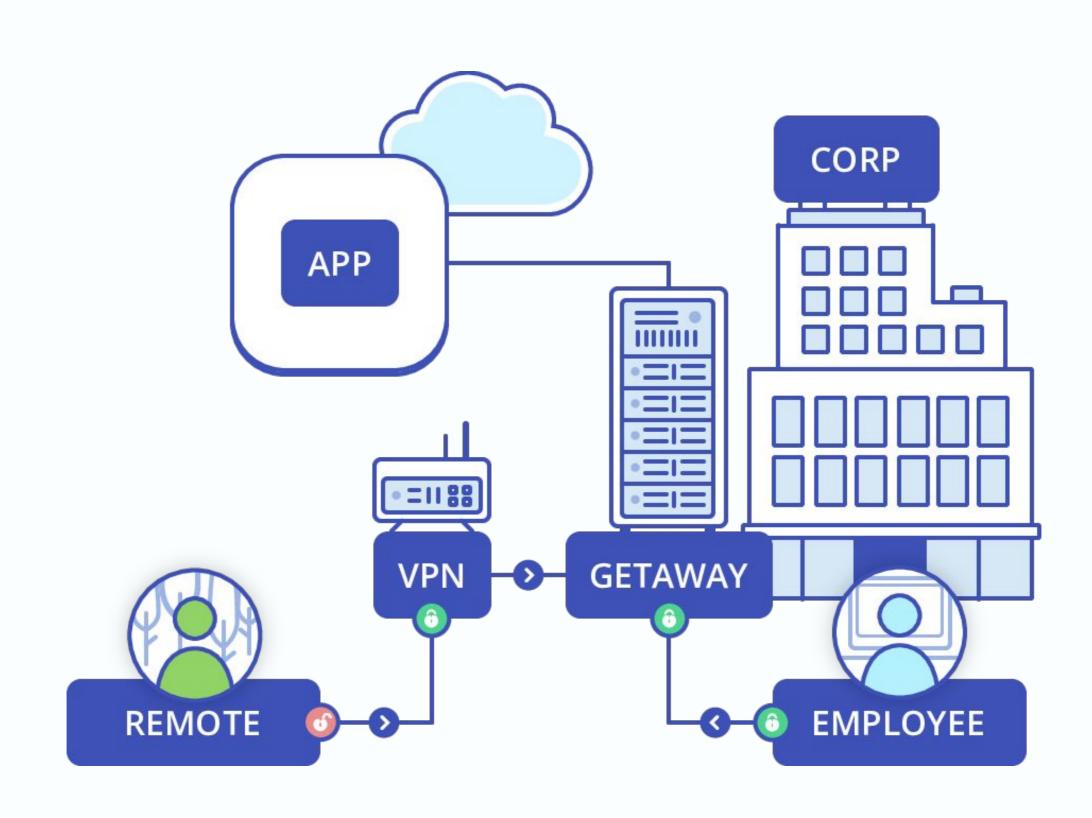